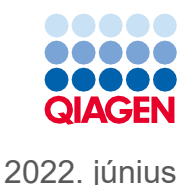

# QIAsymphony® DSP Virus/Pathogen Kit használati útmutató (Protokoll lap)

Cellfree200\_V7\_DSP protokoll

2. verzió

# $\mathsf{IND}$

In vitro diagnosztikai használatra

QIAsymphony DSP Virus/Pathogen Mini Kit készlettel való használatra szolgál

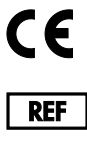

937036

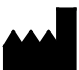

QIAGEN GmbH, QIAGEN Strasse 1, 40724 Hilden, Németország

**R1** A protokoll lap elektronikus formátumban áll rendelkezésre, és a **[www.qiagen.com](https://www.qiagen.com/)** weboldalon az adott termék oldalának termékdokumentációs lapján érhető el.

Sample to Insight

## Általános információk

A QIAsymphony DSP Virus/Pathogen Kit in vitro diagnosztikai felhasználásra készült.

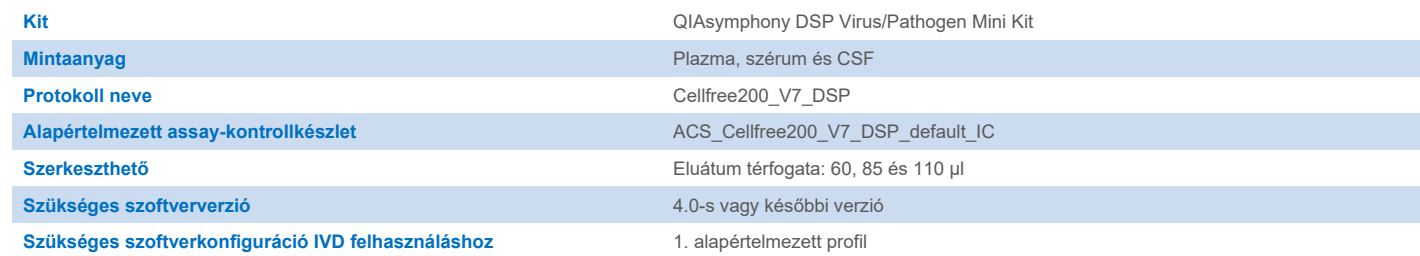

# "Sample" (Minta) fiók

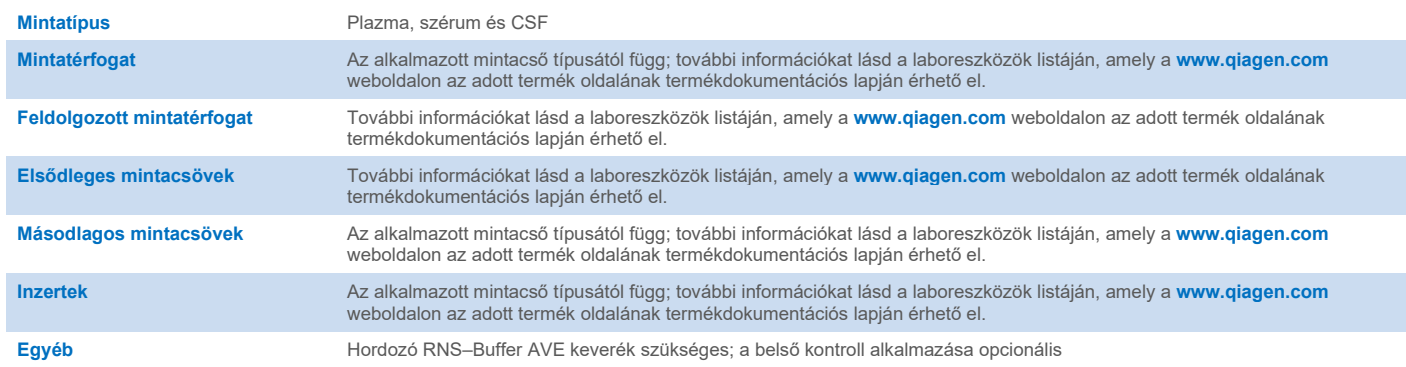

# "Reagents and Consumables" (Reagensek és fogyóeszközök) fiók

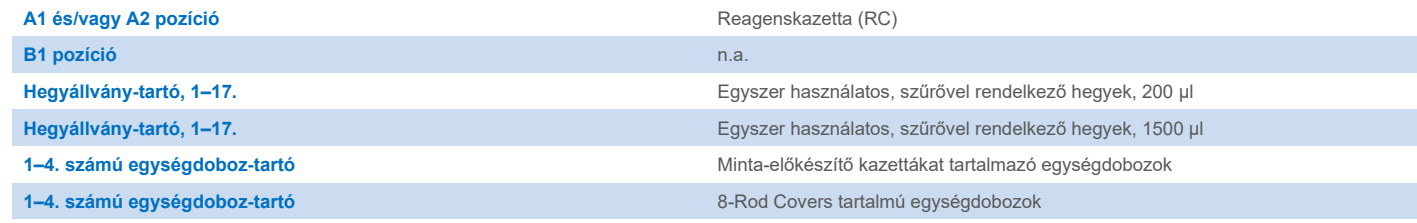

n.a. = nem alkalmazható.

# "Waste" (Hulladék) fiók

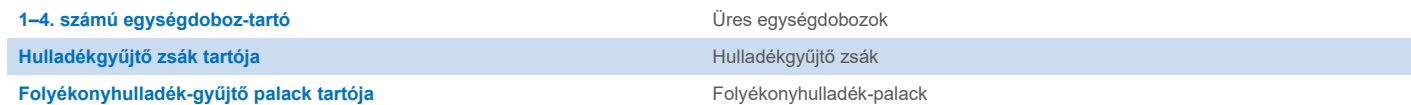

## "Eluate" (Eluátum) fiók

**Elúciós állvány (az 1. nyílás, hűtő pozíció alkalmazását javasoljuk)** További információkat lásd a laboreszközök listáján, amely a **[www.qiagen.com](https://www.qiagen.com/)** weboldalon az adott termék oldalának termékdokumentációs lapján érhető el.

## Szükséges műanyag eszközök

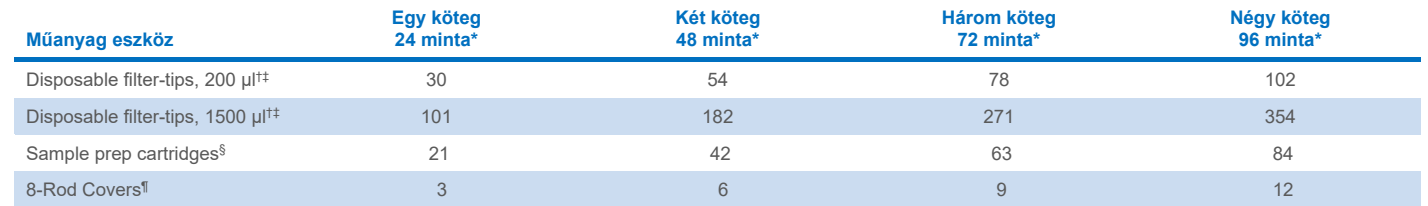

\* Kötegenként egynél több belső kontroll használata, illetve egynél több készletellenőrzés esetén további egyszer használatos, szűrővel rendelkező hegyek szükségesek. Ha kötegenként 24-nél kevesebb mintát használ, csökken a futtatásonként szükséges egyszer használatos, szűrővel rendelkező hegyek száma.

† Egy hegyállványon 32 darab, szűrővel rendelkező hegy van.

‡ Szűrős pipettahegyek száma reagenskazettánként, az 1 leltárellenőrzéshez szükséges szűrővel ellátott hegyeket is beleszámítva.

§ Egy egységdoboz 28 minta-előkészítő kazettát tartalmaz.

¶ Egy egységdoboz tizenkét 8-Rod Covers rúdburkolatot tartalmaz.

**Megjegyzés**: A beállítások függvényében a szűrővel rendelkező hegyek megadott száma eltérhet az érintőképernyőn megjelenített számoktól. A lehető legnagyobb számú hegy betöltését javasoljuk.

## Kiválasztott elúciós térfogat

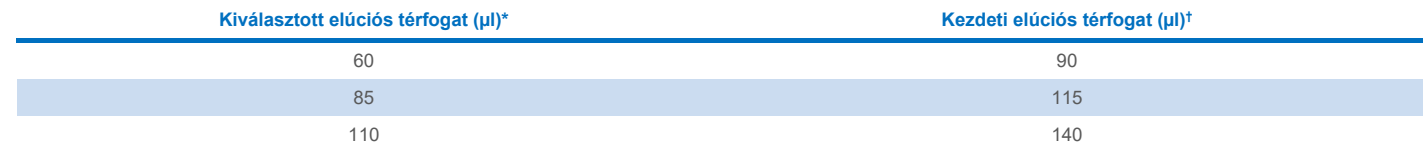

\* Az érintőképernyőn kiválasztott elúciós térfogat. Ez a minimálisan hozzáférhető eluátumtérfogat a végleges elúciós csőben.

† Az a kezdeti elúciós oldat térfogat, amely ahhoz szükséges, hogy az eluátum tényleges térfogata megegyezzen az előre megválasztott térfogattal.

## A belső kontroll – hordozó RNS (CARRIER) – Buffer AVE (AVE) keverék elkészítése

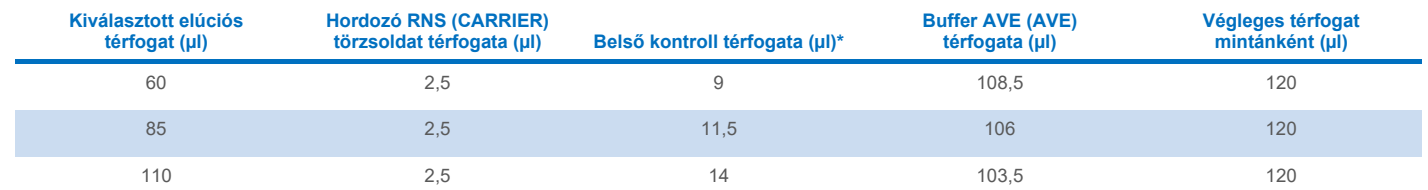

\* A belső kontroll mennyiségének kiszámítása a kezdeti elúciós térfogat alapján történik. A további holttérfogat az alkalmazott mintacső típusától függ; további információkat lásd a laboreszközök listáján, amely a **[www.qiagen.com](https://www.qiagen.com/)** weboldalon az adott termék oldalának termékdokumentációs lapján érhető el.

**Megjegyzés**: A táblázatban feltüntetett értékek a mikroliterenként 0,1 µl belső kontrollt tartalmazó eluátumot igénylő downstream assayhez használt belső kontroll – hordozó RNS (CARRIER) keverék elkészítéséhez használhatók.

A belső kontroll – hordozó RNS (CARRIER) – Buffer AVE (AVE) keveréket tartalmazó csövek csőtartóba kerülnek. A belső kontroll – hordozó RNS (CARRIER) – Buffer AVE (AVE) keverék(ek)et tartalmazó csőtartót a "Sample" (Minta) fiók A nyílásába kell helyezni.

A feldolgozni kívánt minták számától függően 2 ml-es csövek (Sarstedt®, katalógusszám: 72.693 vagy 72.694), illetve 14 ml-es 17 × 100 mm méretű polisztirol, lekerekített aljú csövek (BD™, katalógusszám: 352051) használatát javasoljuk a belső kontroll hígításához, az alábbi táblázatban foglaltaknak megfelelően. A térfogat 2 vagy több csőbe is szétosztható.

#### A belsőkontroll-keverék térfogatának kiszámítása

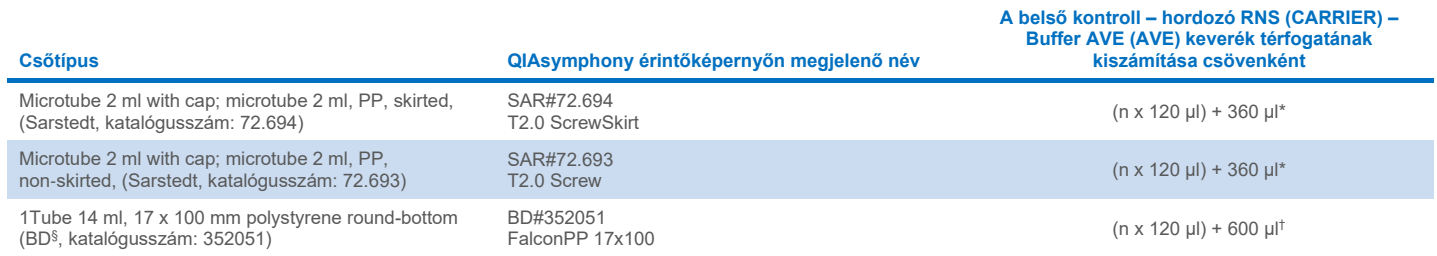

\* Ezt az egyenletet használja a belsőkontroll-keverék szükséges térfogatának kiszámításához (*n* = a minták száma; 120 µl = a belső kontroll – hordozó RNS (CARRIER) – Buffer AVE (AVE) keverék térfogata; 360 µl = csövenként szükséges holttérfogat). 12 minta esetén például (*n* = 12): (12 x 120 µl) + 360 µl = 1800 µl. Ne töltsön a csőbe 1,9 ml-nél nagyobb mennyiséget (azaz csövenként legfeljebb 12 minta legyen). Amennyiben 12-nál több mintát dolgoz fel, használjon további csöveket, és győződjön meg arról, hogy hozzászámolta a holttérfogatot a csövekhez.

† Ezt az egyenletet használja a belső kontroll – hordozó RNS (CARRIER) – Buffer AVE (AVE) keverék szükséges térfogatának kiszámításához (*n* = a minták száma; 120 µl = a belső kontroll – hordozó RNS (CARRIER) – Buffer AVE (AVE) keverék térfogata; 600 µl = csövenként szükséges holttérfogat). 96 minta esetén például (*n* = 96): (96 x 120 µl) + 600 µl = 12 120 µl.

§ A BD volt ennek a csőnek a korábbi gyártója, jelenleg a Corning, Inc. az új gyártó.

A szükséges inzerteket lásd a laboreszközök listáján, amely a **[www.qiagen.com](https://www.qiagen.com/)** weboldalon az adott termék oldalának termékdokumentációs lapján érhető el.

#### FIX laboreszközök használata

A folyadékszint-észlelés (Liquid-Level Detection, LLD) alkalmazása a minta átvitele során lehetővé teszi elsődleges és másodlagos csövek használatát. Ez azonban bizonyos holttérfogatokat igényel az egyes csövekben. A holttérfogat minimalizálása érdekében másodlagos csöveket kell használni folyadékszint-észlelés nélkül. Speciális FIX laboreszközök állnak rendelkezésre (pl. SAR FIX #72.694 T2.0 ScrewSkirt), amelyek szintén kiválaszthatók a QIAsymphony SP készülék érintőképernyőjén. Ezzel a cső-/állványtípussal aspirációs korlátozások járnak együtt. A minta az átvinni kívánt minta térfogata által meghatározott adott magasságba szívódik fel a csőben. Ennélfogva elengedhetetlenül fontos, hogy mindenképp a laboreszközök listájában szereplő térfogatokat alkalmazzák. A laboreszközök listája a **[www.qiagen.com](https://www.qiagen.com/)** weboldalon az adott termék oldalának termékdokumentációs lapján érhető el.

A folyadékszint-észleléssel és anélkül is használható mintacsöveket, valamint a szükséges mintatérfogatokat a laboreszközök listája tartalmazza, amely a **[www.qiagen.com](https://www.qiagen.com/)** weboldalon az adott termék oldalának termékdokumentációs lapján érhető el. Ne használjon a szükséges térfogatnál nagyobb vagy kisebb térfogatokat, mivel ez hibákhoz vezethet a minta-előkészítés során.

Egy kötegen/futtatáson belül feldolgozhatók folyadékszint-észleléssel történő alkalmazásra és folyadékszint-észlelés nélküli alkalmazásra szolgáló csövek.

#### <span id="page-3-0"></span>A mintaanyag előkészítése

A vegyszerekkel végzett munka során mindig viseljen megfelelő laboratóriumi köpenyt, eldobható kesztyűt és védőszemüveget. További információkat a megfelelő biztonsági adatlapok (Safety Data Sheets, SDS-ek) tartalmaznak, amelyek az adott termék gyártójától szerezhetők be.

Kerülje a habképződést a mintákban vagy a mintákon. A kiindulási anyagtól függően szükség lehet a minta előkezelésére. A futtatás megkezdése előtt hagyni kell szobahőmérsékletűre (15–25 °C) melegedni a mintákat.

**Megjegyzés**: A minta stabilitása nagymértékben függ különböző tényezőktől, és az adott downstream alkalmazáshoz kapcsolódik. Meghatározását a QIAsymphony DSP Virus/Pathogen Kitek esetében példa downstream alkalmazásokkal végezték el. A felhasználó felelőssége a laboratóriumban alkalmazott specifikus downstream alkalmazás használati útmutatójának tanulmányozása és/vagy a teljes munkafolyamat validálása a megfelelő tárolási feltételek megállapítása érdekében.

Az általános mintagyűjtési, szállítási és tárolási ajánlásokért lásd a jóváhagyott CLSI irányelvet, MM13-A "Minták gyűjtése, szállítása, előkészítése és tárolása molekuláris módszerekhez". Továbbá, a minta előkészítése, tárolása, szállítása és általános kezelése során be kell tartani a kiválasztott mintavételi eszköz/készlet gyártójának utasításait.

#### Plazma-, szérum- és CSF minták

A tisztítási eljárás plazmával, szérummal és CSF-fel való használatra optimalizált. A plazma előkészítéséhez antikoagulánsként EDTA-val vagy citráttal kezelt vérminták használhatók. A minták lehetnek frissek vagy fagyasztottak, feltéve, hogy nem kerültek egynél többször lefagyasztásra és felolvasztásra. A gyűjtést és centrifugálást követően a plazma és a szérum 2–8 °C-on legfeljebb 6 órán keresztül tárolható.

Hosszabb idejű tároláshoz javasoljuk, hogy fagyasszon le alikvotokat –20 °C-on vagy –80 °C-on. A fagyasztott plazma, illetve szérum csak egyszer olvasztható ki. Az ismételt lefagyasztás-kiolvasztás a fehérjék denaturálódásához és kicsapódásához vezet, ami a vírustiter esetleges csökkenését, és ezáltal a virális nukleinsav-hozam csökkenését eredményezi. Ha a mintákban krioprecipitátumok láthatók, végezze el a minták centrifugálását 6800 x *g*-vel 3 percen keresztül, a pelletek megbolygatása nélkül vigye át a felülúszót friss csövekbe, és haladéktalanul kezdje meg a tisztítási eljárást. Az alacsony *g*-vel végzett centrifugálás nem csökkenti a vírustitert.

#### <span id="page-4-0"></span>Korlátozások és zavaró anyagok

A szérumvéralvadás-aktivátorral kezelt vérminták csökkent virális nukleinsavhozamokat eredményezhetnek. Ne használjon Z szérum véralvadás-aktivátort tartalmazó Greiner Bio-One® Vacuette® vérgyűjtő csöveket.

Nem figyeltek meg további jelentős negatív hatást a potenciálisan zavaró anyagok esetében (a részletekért lásd a megfelelő Teljesítményjellemzők című dokumentumot, amely a **[www.qiagen.com](https://www.qiagen.com/)** weboldalon az adott termék oldalának termékdokumentációs lapján érhető el).

**Megjegyzés**: A vizsgálatot példa downstream alkalmazásokkal végezték az extrahált nukleinsavak minőségének értékelése érdekében. Azonban az eltérő downstream alkalmazásokhoz eltérő tisztaságra lehet szükség (pl. a potenciálisan zavaró anyagok hiánya), ezért az adott anyagok azonosítása és vizsgálata szükséges a downstream alkalmazás kidolgozása során, a QIAsymphony DSP Virus/Pathogen Kitet alkalmazó munkafolyamatok esetében.

**Megjegyzés**: Az ISO 20186-2:2019(E) szabvány szerint a vérvételi csövekben lévő heparin befolyásolhatja az izolált nukleinsavak tisztaságát, és annak átvitele az eluátumba gátlást okozhat egyes downstream alkalmazások esetében. Ezért javasoljuk, hogy a plazmapreparáláshoz használjon EDTA vagy citrát antikoagulánssal kezelt vérmintákat.

### <span id="page-5-0"></span>Az eluátumok tárolása

**Megjegyzés**: Az eluátum stabilitása nagymértékben függ különböző tényezőktől, és az adott downstream alkalmazáshoz kapcsolódik. Meghatározását a QIAsymphony DSP Virus/Pathogen Kitek esetében példa downstream alkalmazásokkal végezték el. A felhasználó felelőssége a laboratóriumban alkalmazott specifikus downstream alkalmazás használati útmutatójának tanulmányozása és/vagy a teljes munkafolyamat validálása a megfelelő tárolási feltételek megállapítása érdekében.

Rövid távú tároláshoz (maximum 24 órára) a tisztított nukleinsavakat 2–8 °C-on javasoljuk tárolni. Hosszú távú tároláshoz (24 órán túl) –20 °C-on való tárolást javaslunk.

# <span id="page-6-0"></span>**Szimbólumok**

A dokumentumban az alábbi szimbólumok szerepelnek. A használati útmutatóban vagy a csomagoláson és címkéken használt szimbólumok teljes listáját lásd a kézikönyvben.

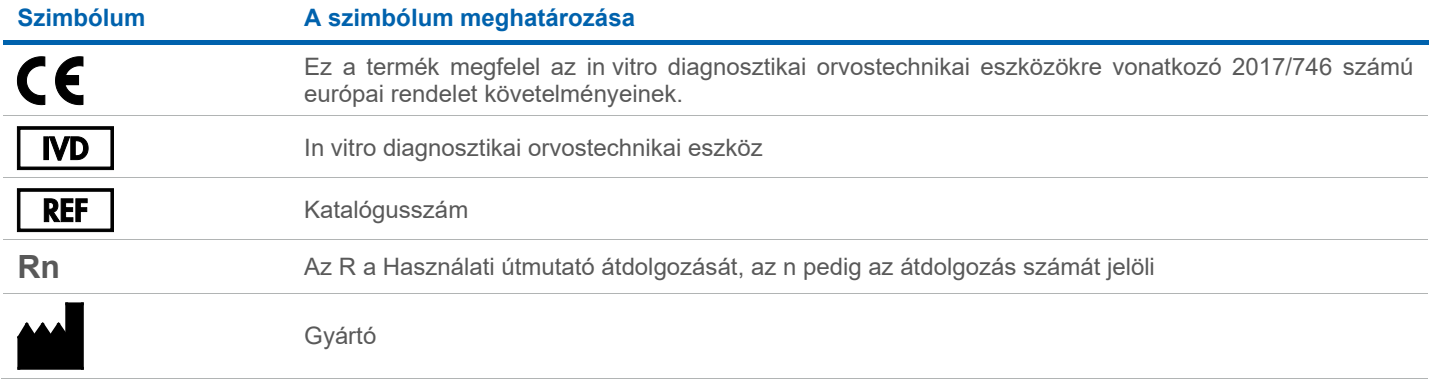

## Átdolgozási előzmények

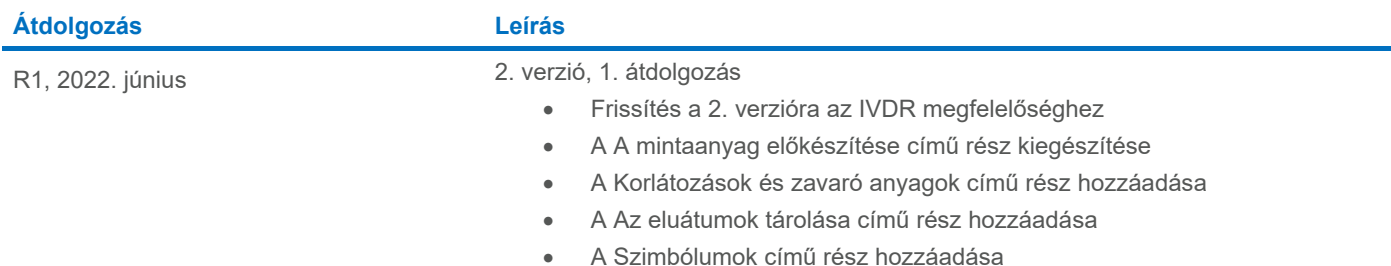

A licenccel kapcsolatos legfrissebb információk és a termékspecifikus jogi nyilatkozatok a megfelelő QIAGEN® kit kézikönyvében vagy felhasználói útmutatójában találhatók. A QIAGEN kitek kézikönyvei és felhasználói kézikönyvei a **[www.qiagen.com](https://www.qiagen.com/)** webhelyen érhetők el, illetve a QIAGEN műszaki ügyfélszolgálattól vagy a területileg illetékes forgalmazótól szerezhetők be.

Védjegyek: QIAGEN®, Sample to Insight®, QIAsymphony® (QIAGEN Group); BD™ (Becton Dickinson and Company); Bio-One®, Vacuette® (Greiner Bio-One GmbH); Sarstedt® (Sarstedt AG and Co.). A dokumentumban használt bejegyzett<br>nev